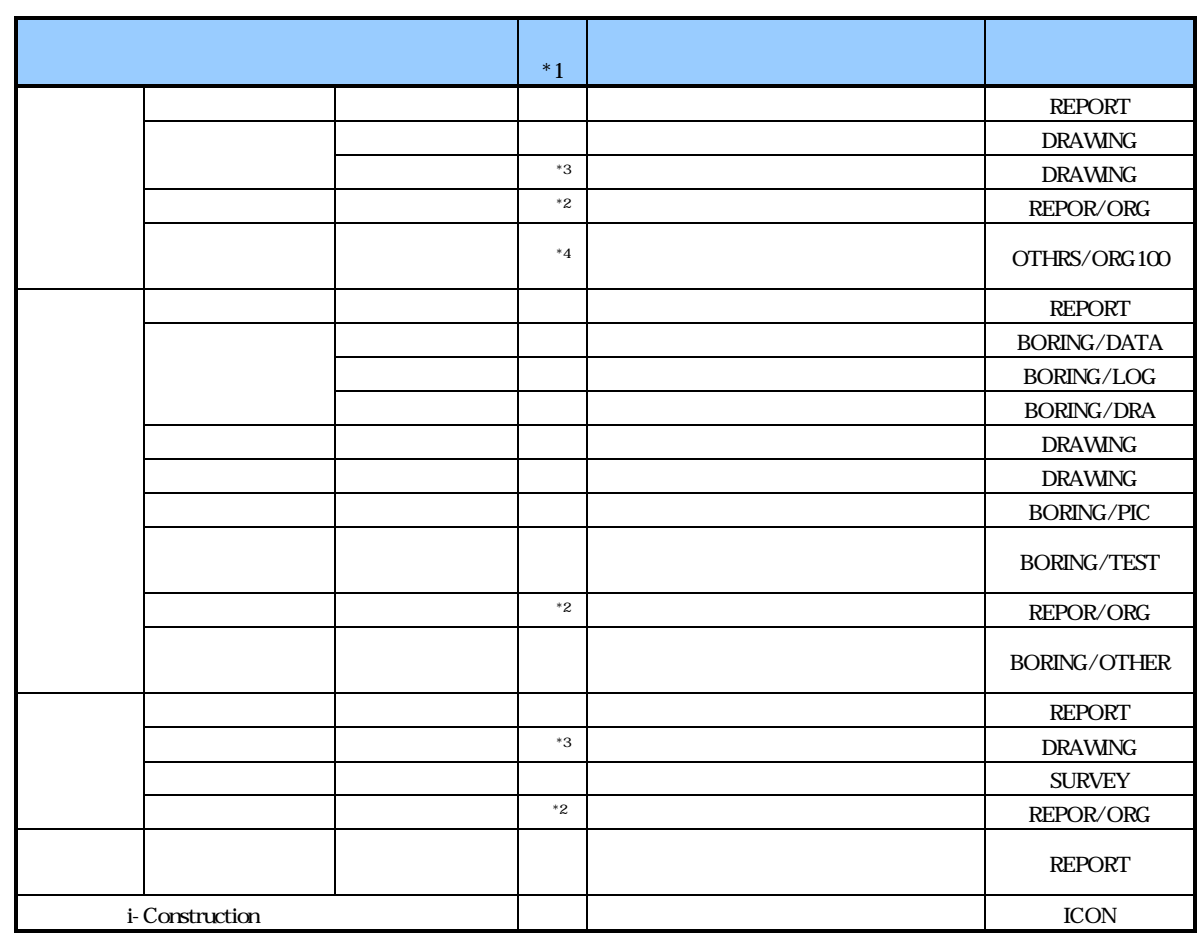

 $\text{CALS/E}$  and  $-1$ 

 $-1$ 

 $*1$   $\times$ 

- 電子納品適用項目

recommended to the PDF interval and the property of the state of the state of the state of the state of the state of the state of the state of the state of the state of the state of the state of the state of the state of t

 $PDF$ 

 $\frac{4}{3}$ 

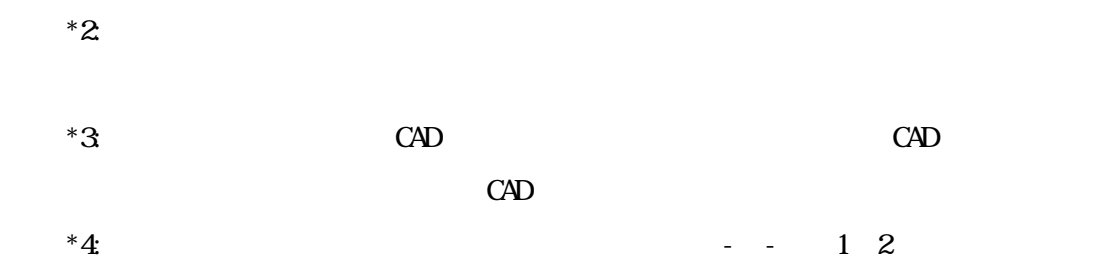

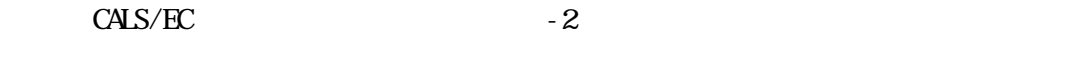

- 業務関係書類の取り扱い

実施する。業務関係書類は PDF データとして「REPORT」フォルダに格納し、オリジナルデ

ータを「ORG」サブフォルダに格納する。

 $-2$ 

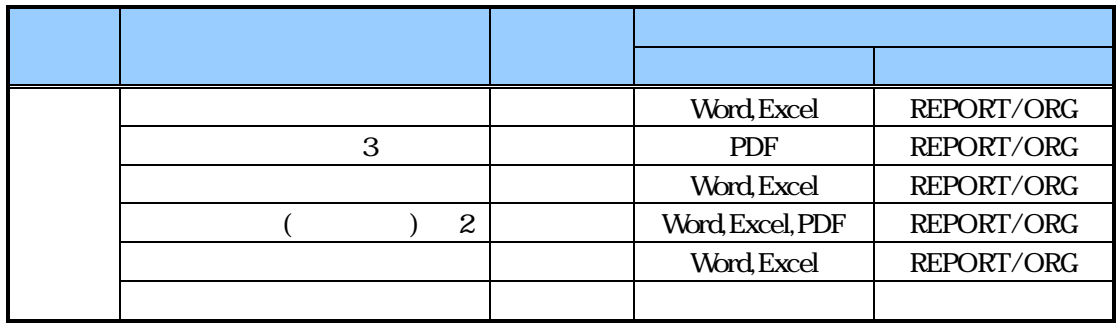

 $\overline{PDF}$ 

 $PDF$ 

 $\frac{4}{3}$ 

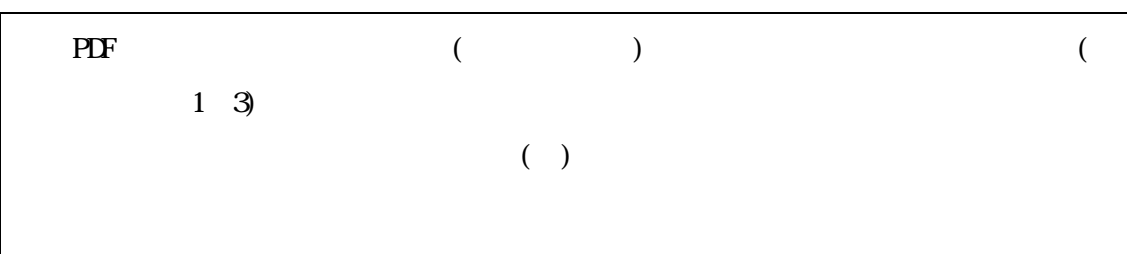

PDF  $\overline{P}$ 

- 報告書ファイルの編集

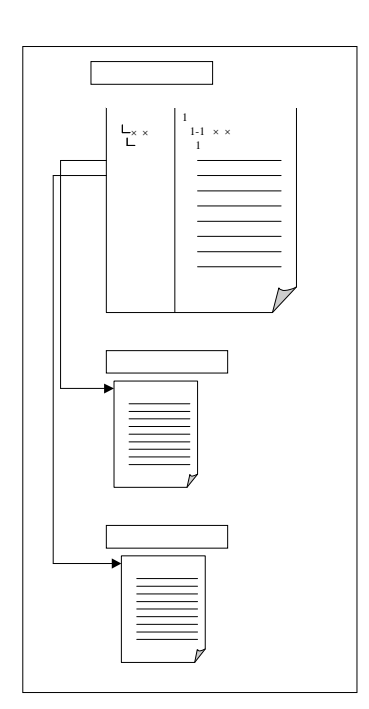

 $CALS/EC$ 

- 施設設台帳登録用データの電子納品

施設台帳登録用データの電子納品については「3共通編 3-4-1成果品の作成」によ

- i-Construction
- i-Construction ICON